## **Basic Developer 9.1**

## **Contents**

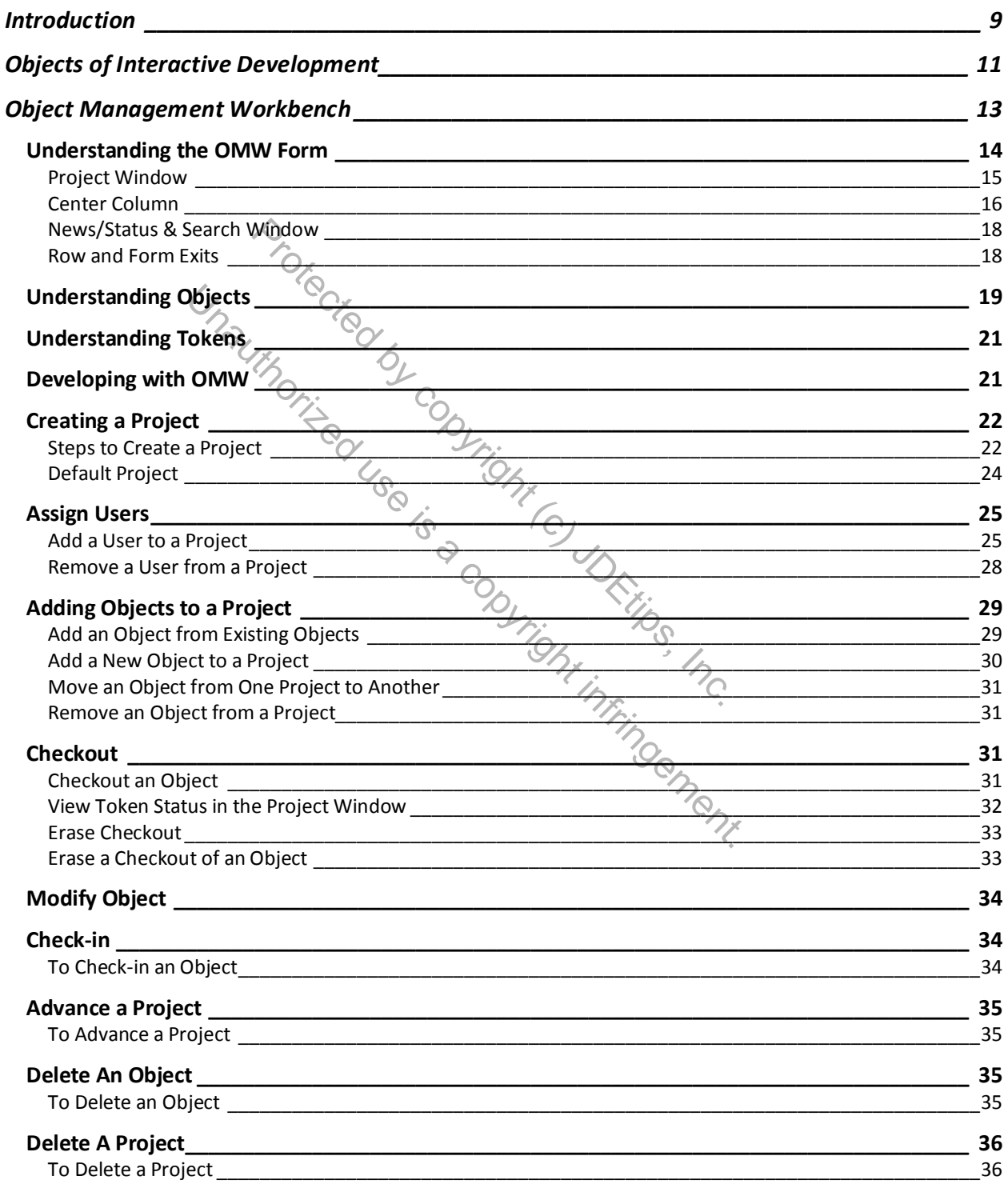

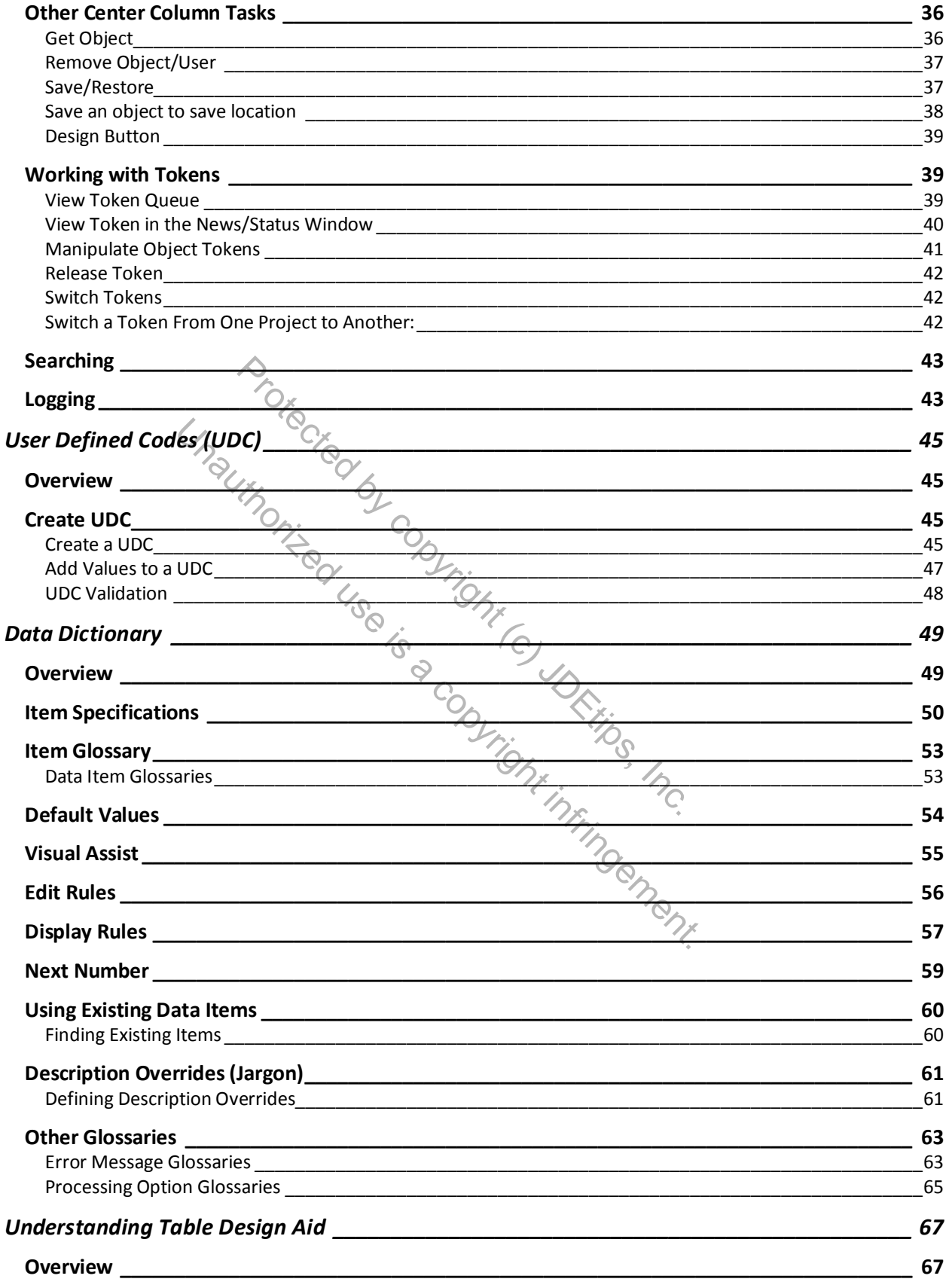

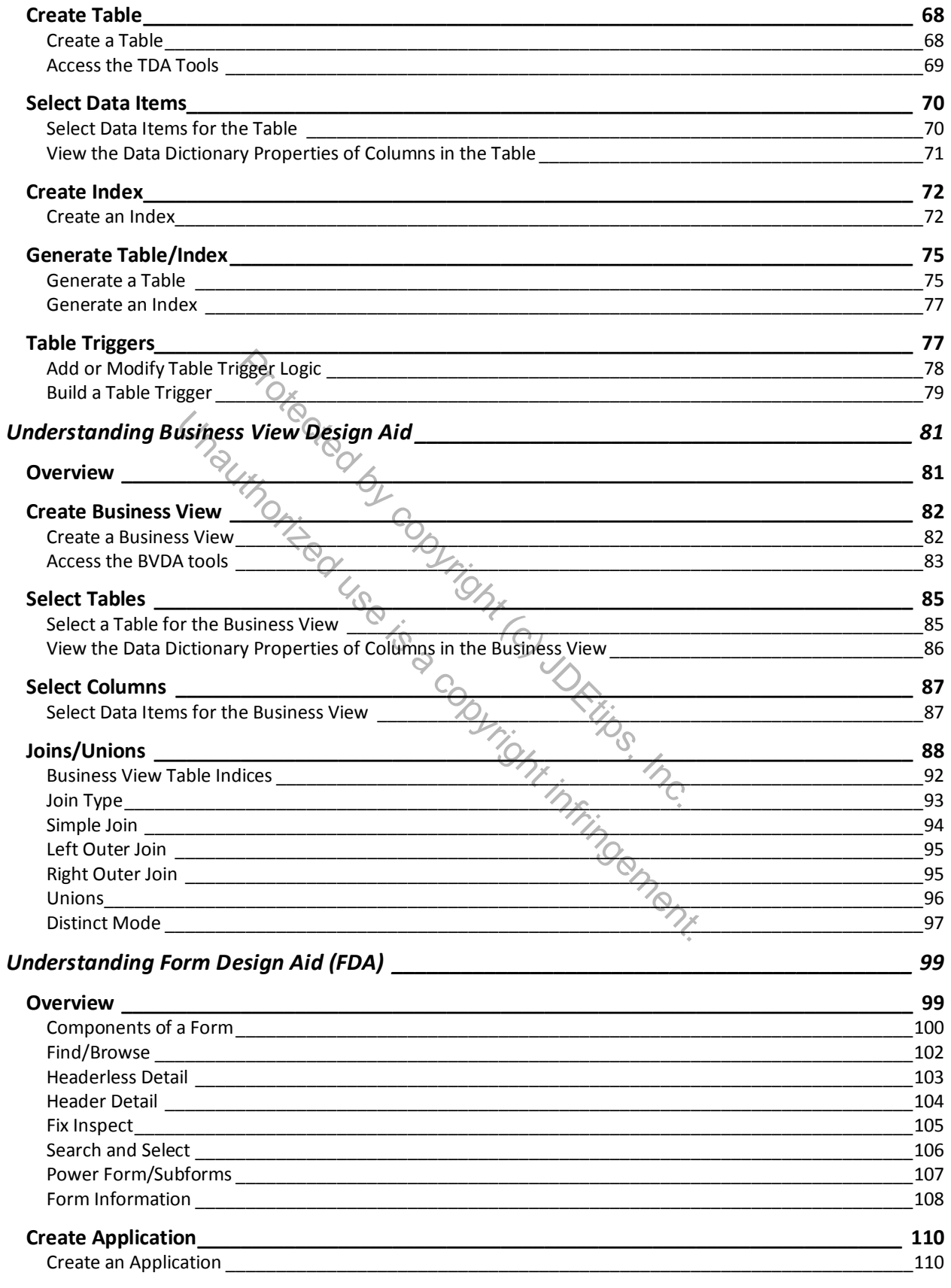

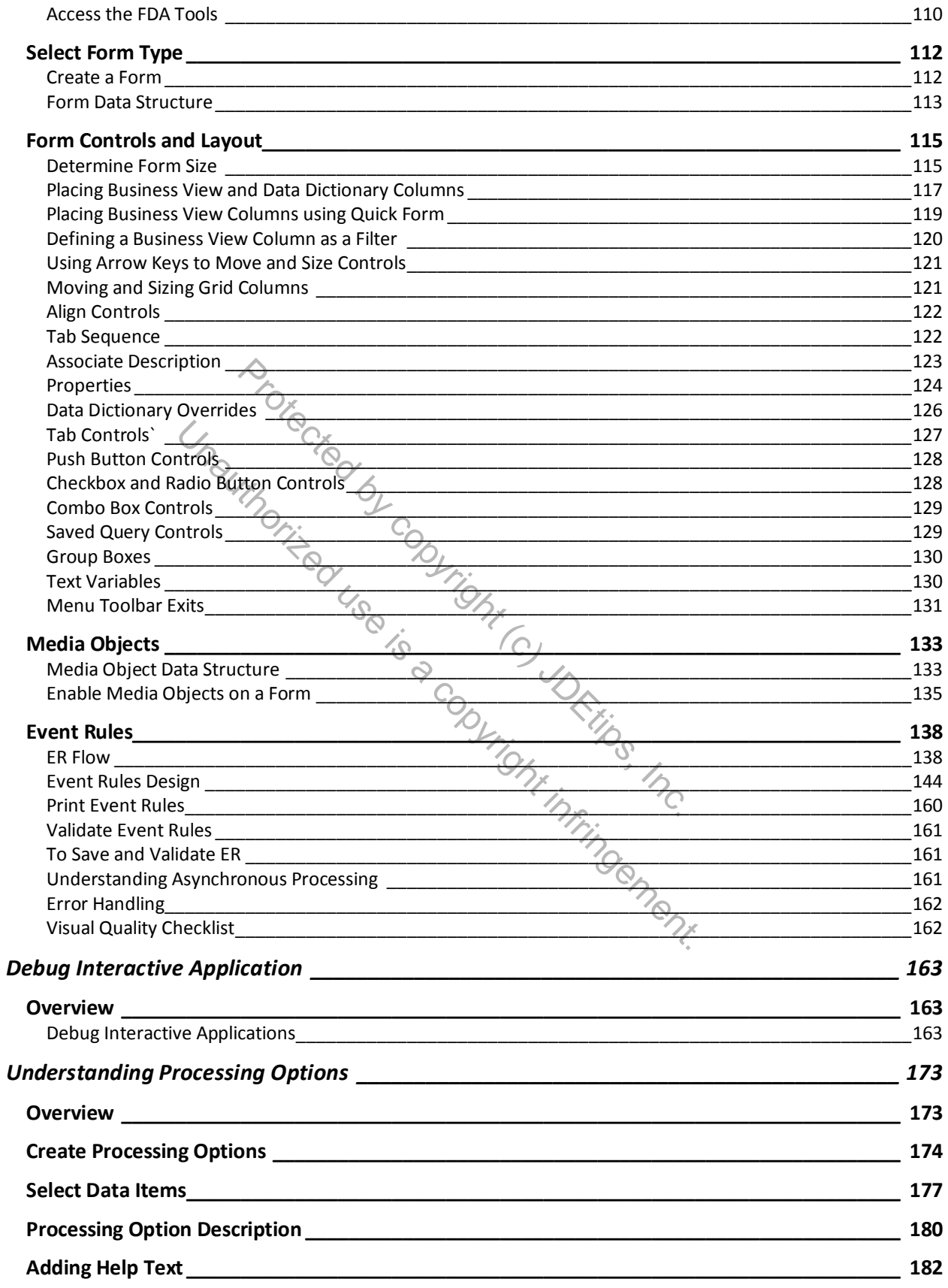

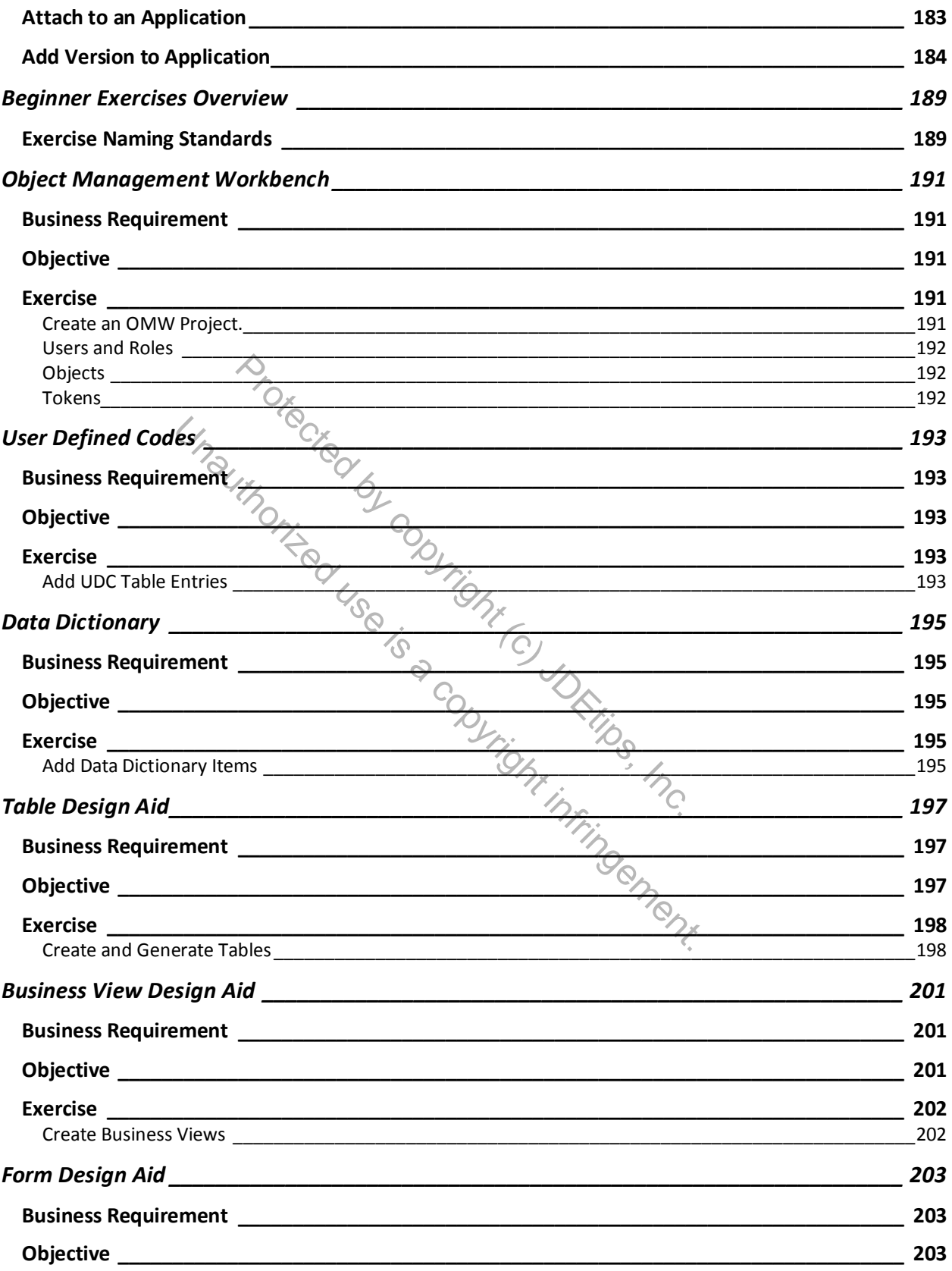

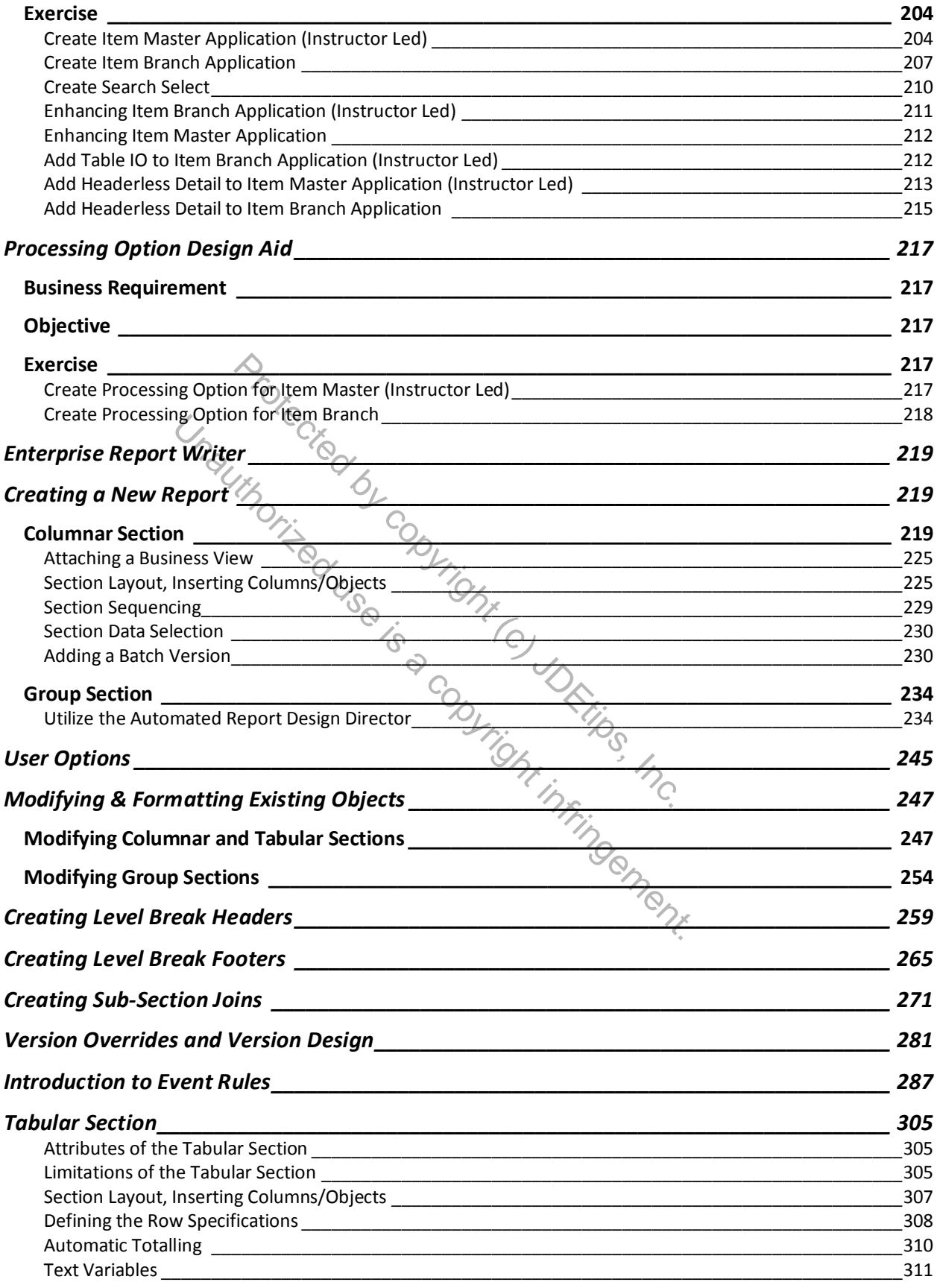

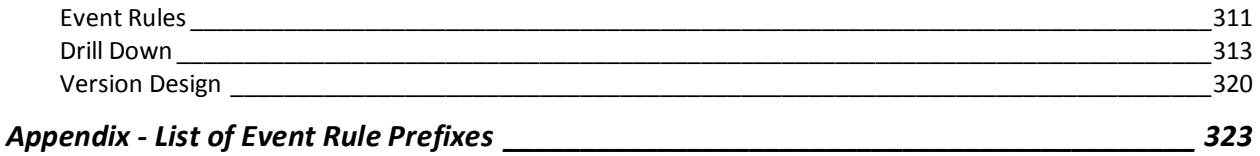

Protected by copyright (c) JDEtips, Inc. Unauthorized by copyright (c) JDRilling Inc.